# МИНИСТЕРСТВО СЕЛЬСКОГО ХОЗЯЙСТВА РОССИЙСКОЙ ФЕДЕРАЦИИ Федеральное государственное бюджетное образовательное учреждение высшего образования «КУБАНСКИЙ ГОСУДАРСТВЕННЫЙ АГРАРНЫЙ УНИВЕРСИТЕТ ИМЕНИ И. Т. ТРУБИЛИНА»

## УЧЕТНО - ФИНАНСОВЫЙ ФАКУЛЬТЕТ

#### **УТВЕРЖДАЮ**

Декан учетно-финансового факультета, профессор С.В. Бондаренко 29 мая 2023 г.

# Рабочая программа дисциплины

# ИНФОРМАЦИОННЫЕ ТЕХНОЛОГИИ БИЗНЕС-АНАЛИЗА

Направление подготовки 38.04.01 Экономика

Направленность Анализ и аудит бизнеса

Уровень высшего образования магистратура

> Форма обучения очная, очно-заочная

> > Краснодар 2023

Рабочая программа дисциплины «Информационные технологии бизнес-анализа» разработана основе федерального государственного образовательного стандарта высшего образования - магистратура по направлению подготовки 38.04.01 Экономика, утвержденного приказом Министерства науки и высшего образования РФ от 11 августа 2020 г. № 939.

Авторы: доктор экон. наук, профессор

 $-M.A.$  Бурса  $h$ 

Рабочая программа обсуждена и рекомендована к утверждению решением кафедры экономического анализа от 24.04.2023 г., протокол № 9.

Заведующий кафедрой, доктор экон. наук, профессор

Н.К. Васильева

Рабочая программа одобрена на заседании методической комиссии учетнофинансового факультета, протокол № 9 от 11.05.2023 г.

Председатель методической комиссии, канд. экон. наук, доцент

И.Н. Хромова

Руководитель основной профессиональной образовательной программы, кан. экон. наук, доцент

Hught

Е.В. Сидорчукова

## **1 Цель и задачи освоения дисциплины**

**Целью** освоения дисциплины «Информационные технологии бизнесанализа» является формирование у обучающихся комплекса теоретических знаний и практических навыков применения современных информационных инструментов бизнес-аналитики для управления бизнесом, навыков использования и адаптации полученных знаний в конкретных производственных ситуациях и способности готовить аналитические материалы для управления бизнес-процессами и оценки их эффективности.

#### **Задачи дисциплины:**

– формирование представлений о классификации информационных технологий в соответствие с их функциональным предназначением;

– формирование навыков применения компьютерных информационных технологий в управлении бизнес-процессами

– развитие прикладных умений и навыков в области принятия управленческих решений с применением современных информационных методов и средств.

# **2 Перечень планируемых результатов обучения по дисциплине, соотнесенных с планируемыми результатами освоения ОПОП ВО**

**В результате освоения дисциплины формируются следующие компетенции:**

ПК-1 – способен анализировать, интерпретировать и оценивать текущее состояние организации для обоснования направлений развития;

ПК-6 – способен разрабатывать варианты управленческих бизнесрешений и обосновывать их выбор на основе критериев финансовоэкономической эффективности.

В результате изучения дисциплины «Информационные технологии бизнес-анализа» обучающийся готовится к освоению трудовых функций:

Профессиональный стандарт «Бизнес-аналитик»,

Трудовая функция «Определение направлений развития организации»;

Профессиональный стандарт «Экономист предприятия»,

Трудовая функция «Стратегическое управление ключевыми экономическими показателями и бизнес-процессами».

# **3 Место дисциплины в структуре ОПОП ВО**

«Информационные технологии бизнес-анализа» является дисциплиной части, формируемой участниками образовательных отношений ОПОП ВО подготовки обучающихся по направлению подготовки 38.04.01 Экономика, направленность «Анализ и аудит бизнеса».

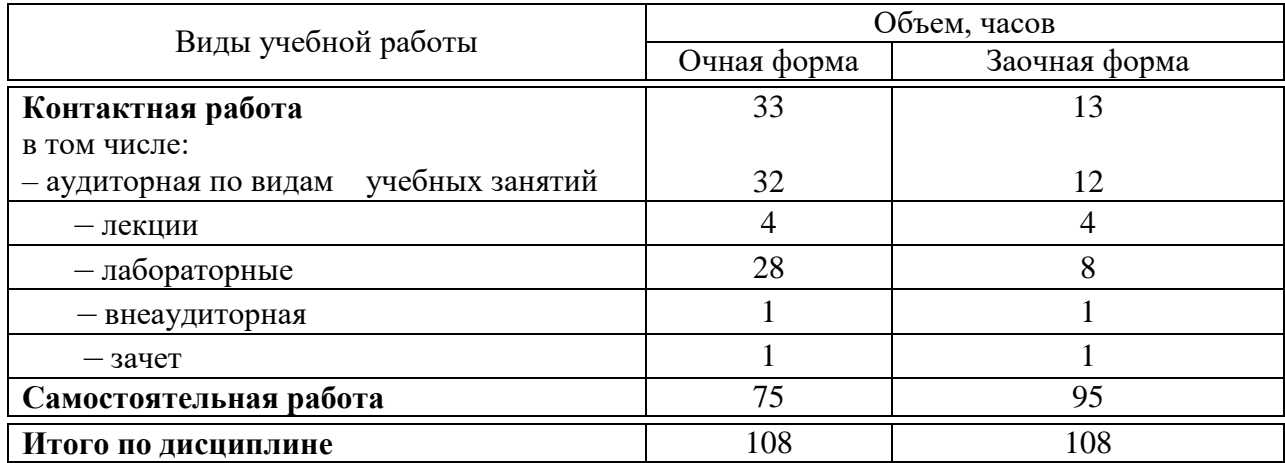

# 4 Объем дисциплины (108 часов, 3 зачетные единицы)

# 5 Содержание дисциплины

По итогам изучаемой дисциплины обучающиеся сдают зачет.

Дисциплина изучается на 2 курсе в 3 семестре по учебному плану очной формы обучения, на 2 курсе в 3 семестре по учебному плану заочной формы обучения.

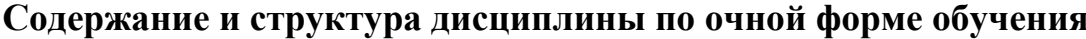

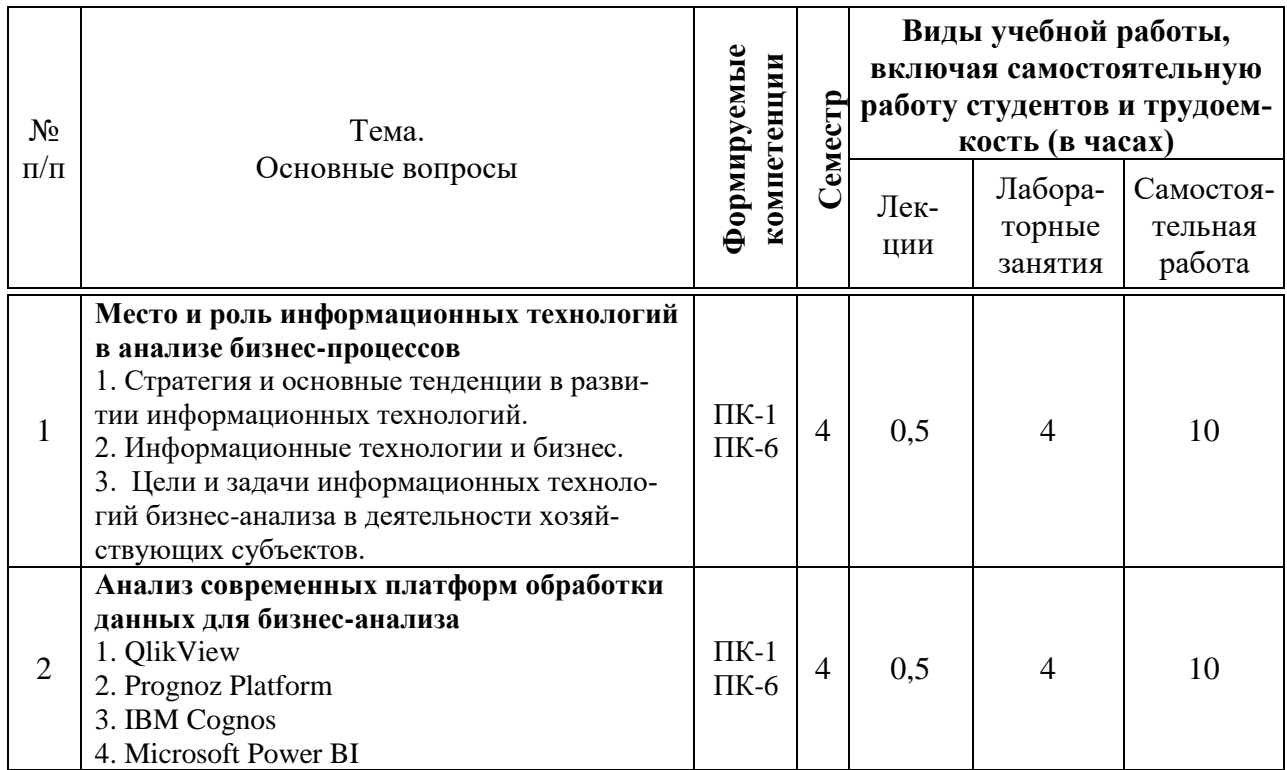

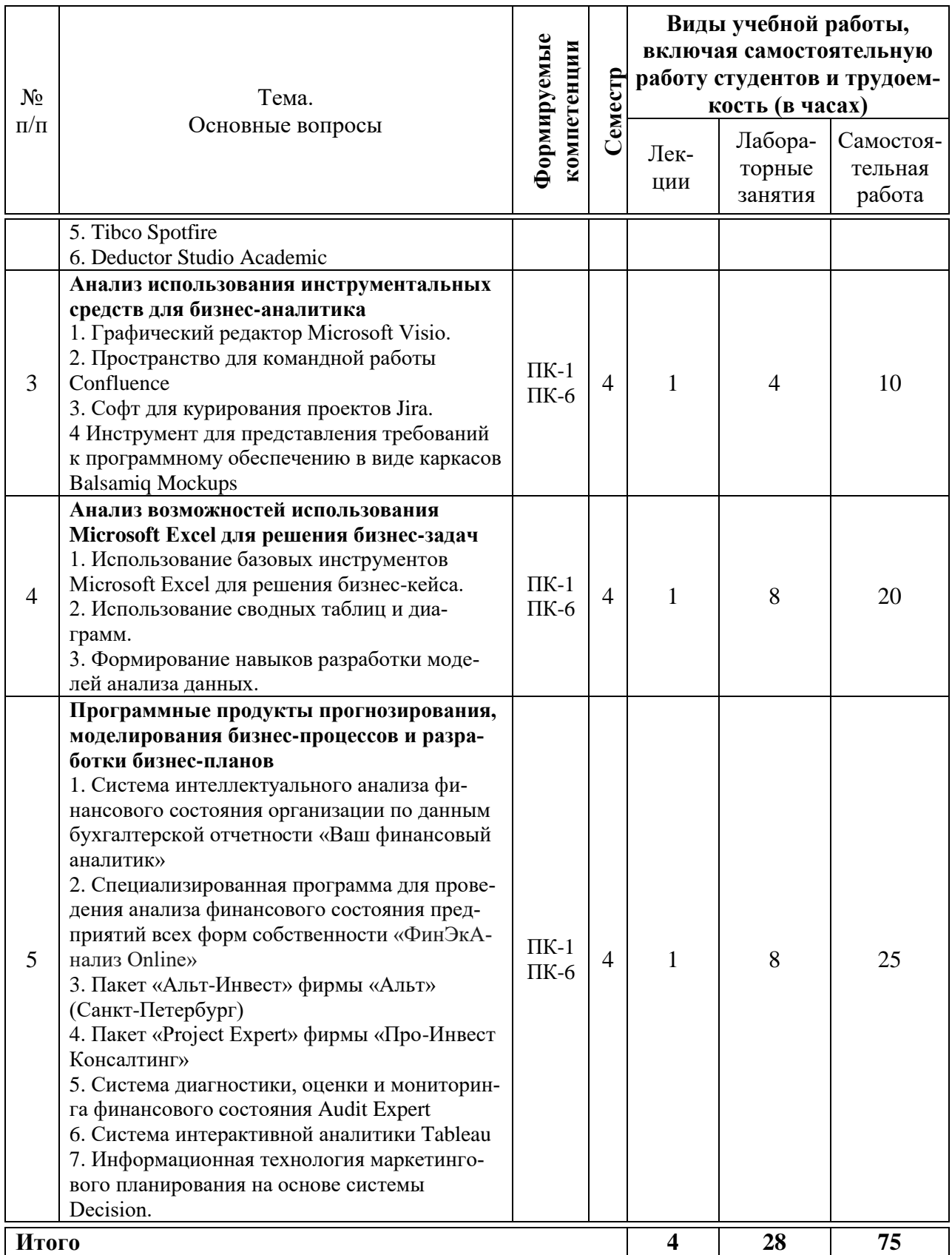

# Содержание и структура дисциплины по заочной форме обучения

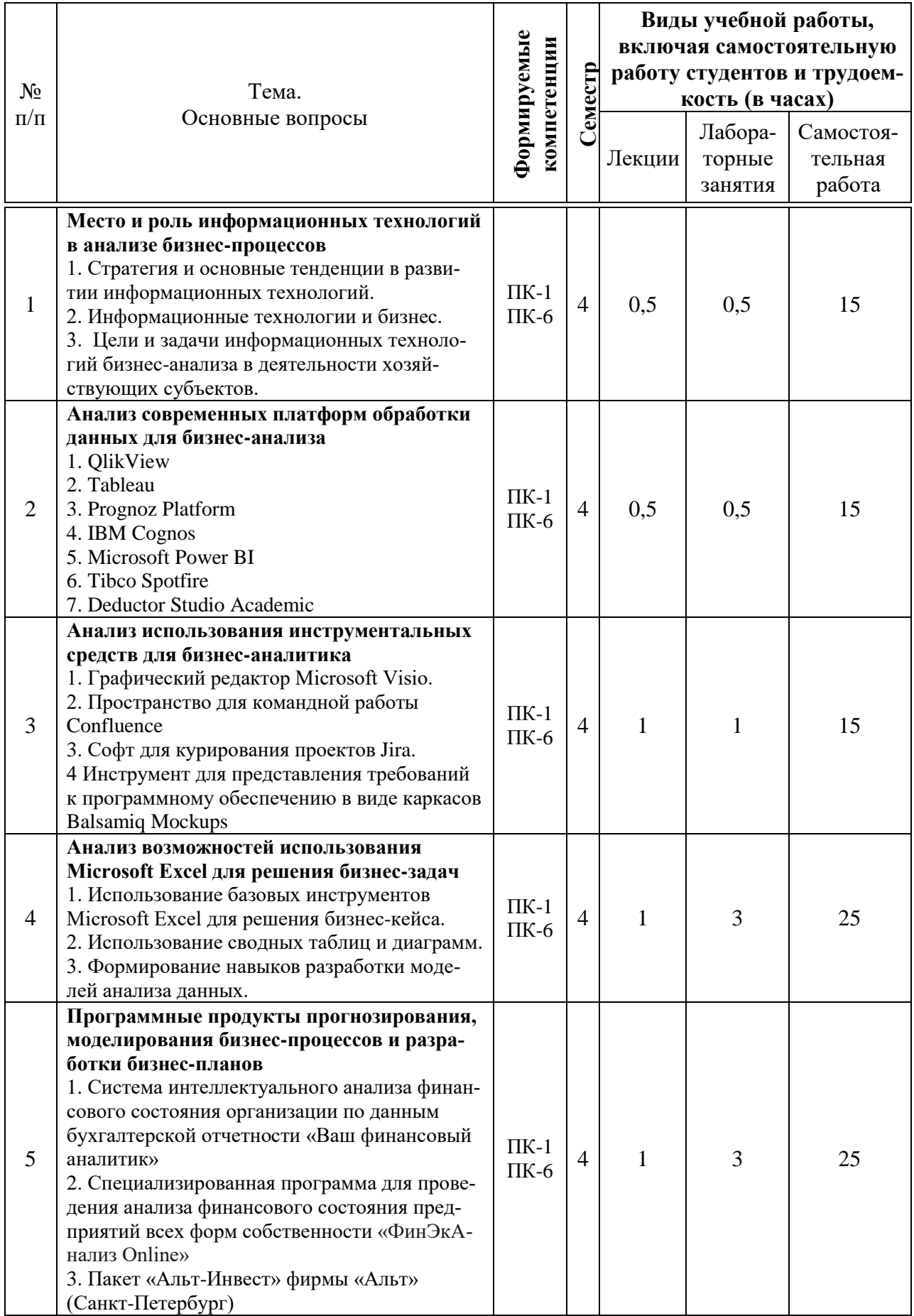

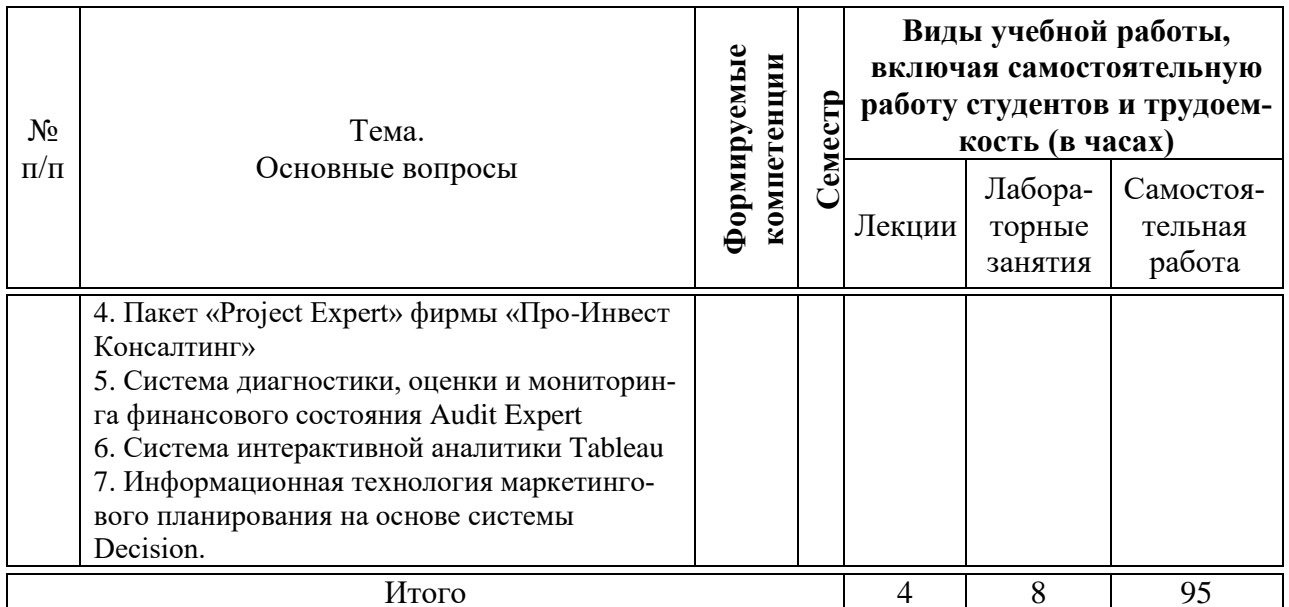

# 6 Перечень учебно-методического обеспечения для самостоятельной работы обучающихся по дисциплине

Учебная литература и методические указания (для самостоятельной работы)

1. Информационные технологии бизнес-анализа: метод. указания по самостоятельной работе / сост. И.А. Бурса. - Краснодар: КубГАУ, 2021 -25c.

# 7 Фонд оценочных средств для проведения промежуточной аттестации

#### 7.1 Перечень компетенций с указанием этапов их формирования в процессе освоения ОПОП ВО

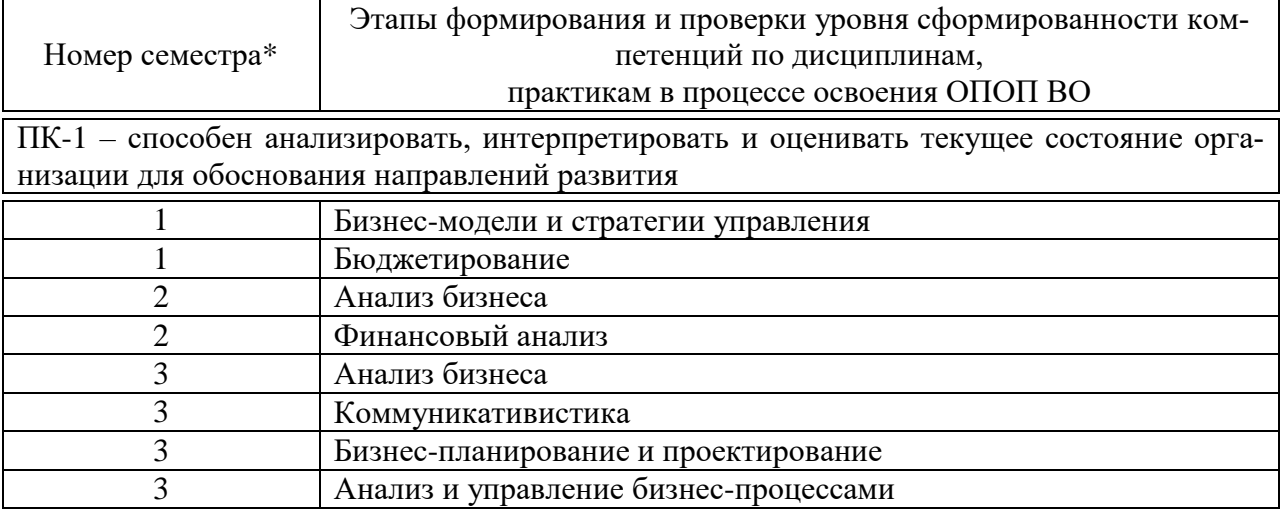

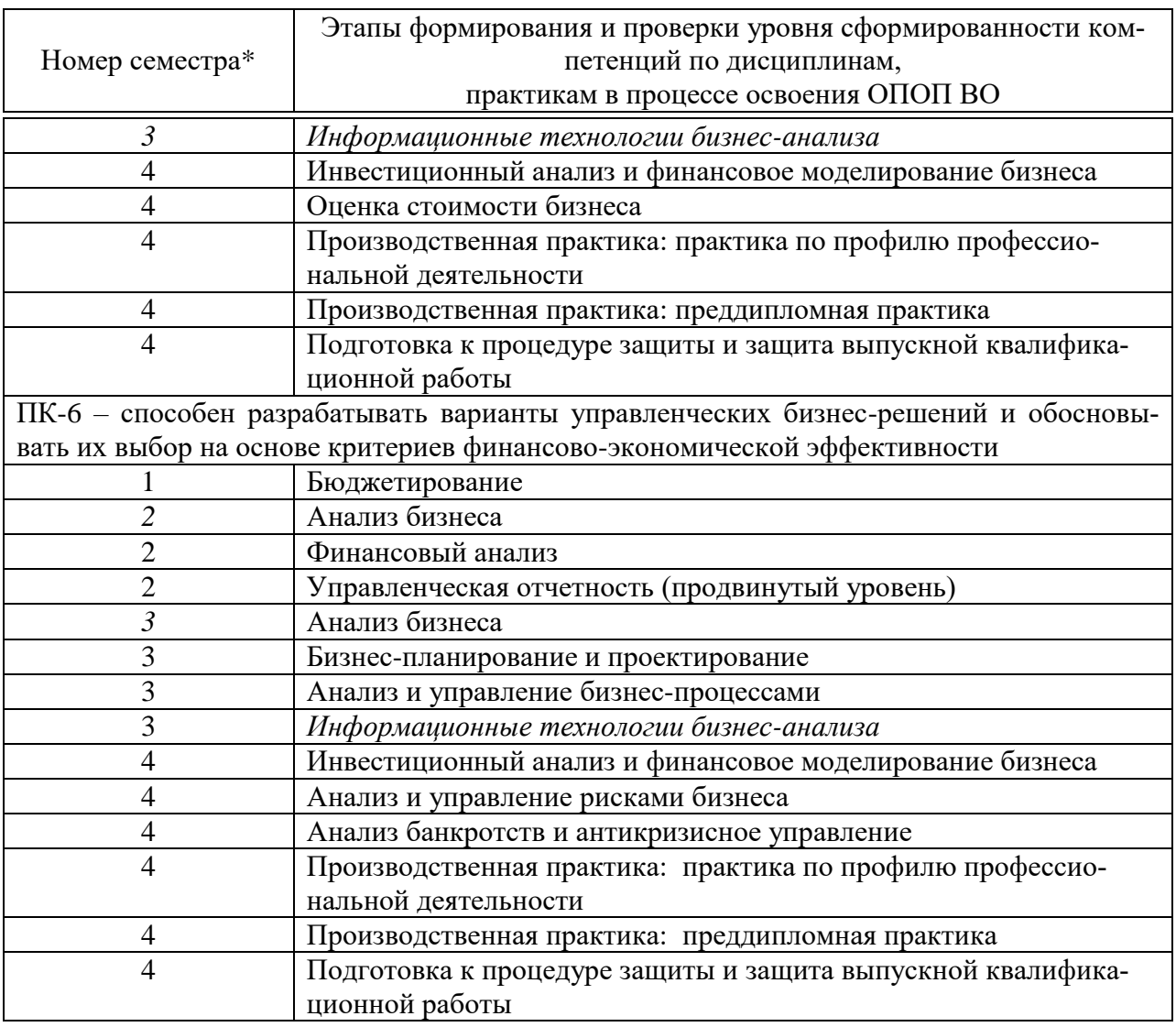

\* номер семестра соответствует этапу формирования компетенции

# **7.2 Описание показателей и критериев оценивания компетенций на различных этапах их формирования, описание шкалы оценивания**

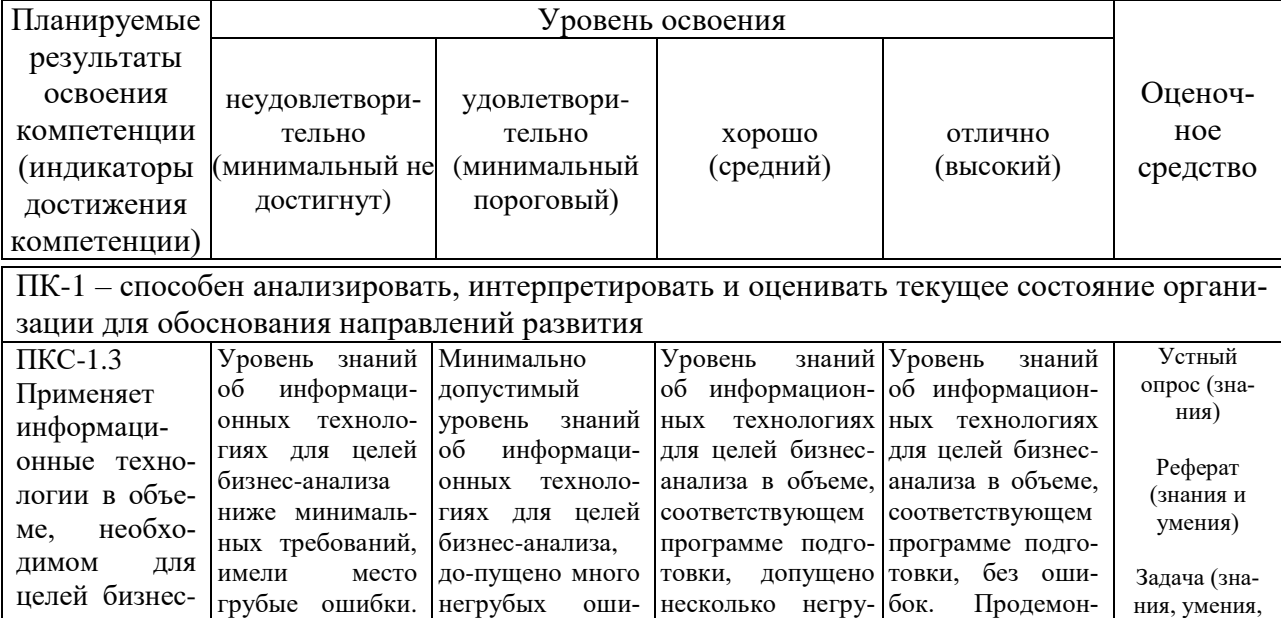

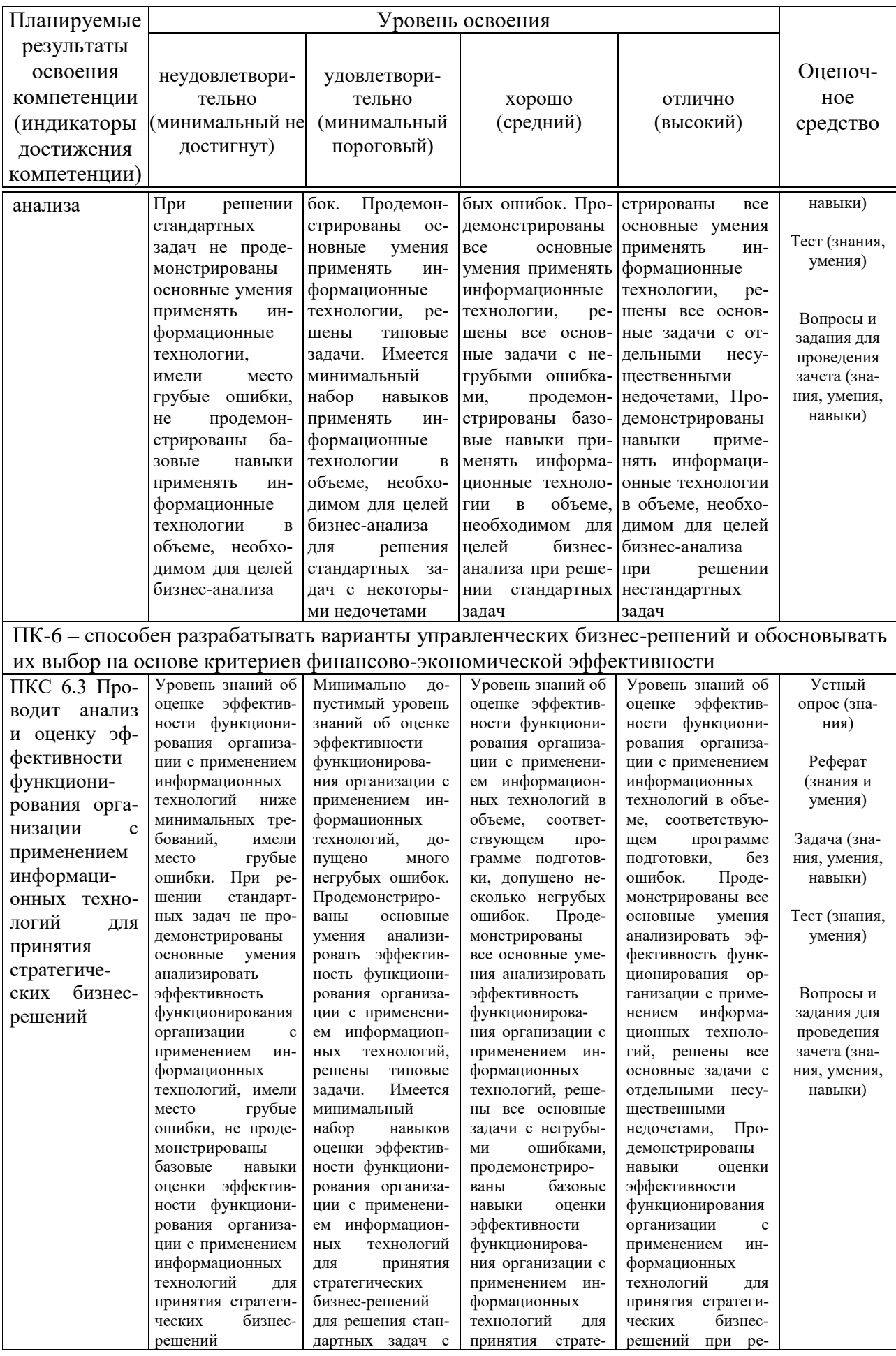

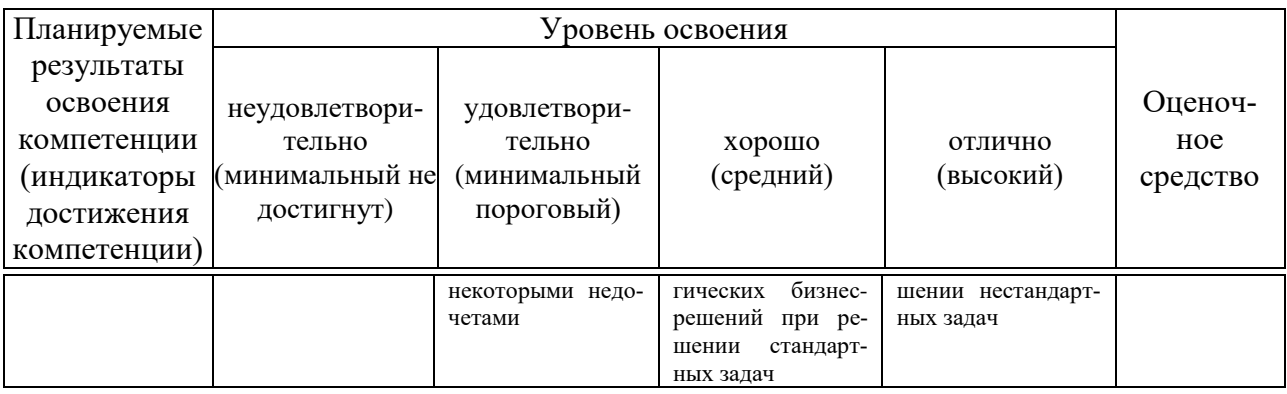

### 7.3 Типовые контрольные задания или иные материалы, необходимые для оценки знаний, умений, навыков, характеризующих этапы формирования компетенций в процессе освоения ОПОП ВО

#### Текущий контроль

#### Вопросы для устного опроса по теме

1. Каковы основные цели и задачи информационных технологий бизнес-анализа в деятельности хозяйствующих субъектов.

2. Каковы основные тенденции в развитии информационных технологий бизнес-анализа в России и за рубежом?

3. Приведите примеры взаимосвязей информационных технологий и бизнеса.

4. Перечислите основные современные платформы обработки данных для бизнес-анализа.

5. Перечислите основные преимущества и недостатки платформы обработки данных для бизнес-анализа QlikView.

6. Каковы основные преимущества и недостатки платформы обработки данных Prognoz Platform?

7. Перечислите основные преимущества и недостатки платформы обработки данных для бизнес-анализа IBM Cognos.

8. Каковы основные преимущества и недостатки платформы обработки данных Microsoft Power BI?

9. Перечислите основные преимущества и недостатки платформы обработки данных для бизнес-анализа Tibco Spotfire.

10. Каковы основные преимущества и недостатки платформы обработки данных Deductor Studio Academic?

11. Какие Вы знаете инструментальные средства, используемые бизнес-аналитиком.

12. Что из себя представляет графический редактор Microsoft Visio?

13. Какие возможности имеет пространство для командной работы Confluence?

14. Перечислите особенности софта курирования проектов Jira.

15. Приведите слабые и сильные стороны инструмента представления требований к программному обеспечению в виде каркасов Balsamiq Mockups.

16. Каковы возможности использования Microsoft Excel для решения бизнес-задач?

17. Как использовать базовые инструментовы Microsoft Excel для решения бизнес-кейса?

18. Приведите примеры использование сводных таблиц и диаграмм в бизнес-аналитике.

19. Какие навыки необходимы при разработке моделей анализа данных.

20. Какие программные продукты прогнозирования, моделирования бизнес-процессов и разработки бизнес-планов Вы знаете?

21. Перечислите особенности пакета «Альт-Инвест» фирмы «Альт».

22. В чем главное отличие пакета «Project Expert» фирмы «Про-Инвест Консалтинг»?

23. Что представляет система интерактивной аналитики Tableau?

24. Перечислите направления использования информационной технология маркетингового планирования на основе системы Decision.

25. Перечислите основные преимущества и недостатки платформы обработки данных для бизнес-анализа Tibco Spotfire.

26. Каковы основные преимущества и недостатки платформы обработки данных Deductor Studio Academic?

27. Какие Вы знаете инструментальные средства, используемые бизнес-аналитиком.

28. Что из себя представляет графический редактор Microsoft Visio?

29. Какие возможности имеет пространство для командной работы Confluence?

30. Перечислите особенности софта курирования проектов Jira.

#### Залача

Примеры задач

Задача 1

Используя предложенный пакет информации, построить финансовую модель реального производственного проекта в Excel.

### Задача 2

Основываясь на предложенный пакет информации, выполнить визуализацию данных в Excel на трехмерном глобусе с использованием Power Map.

### Задача З

Получив исходные данные к проекту, провести их анализ из предложенных двух таблиц в отчете Excel, не используя Power Pivot.

 $3a\partial a$ ua 4

Получив исходные данные к проекту, с помощью функций Excel создать автономную сводную диаграмму, позволяющую взаимодействовать с данными и фильтровать их прямо на диаграмме.

#### *Задача 5*

Получив исходные данные к проекту, с помощью функций Excel создать отчет с использованием условного форматирования и [ключевых пока](https://support.microsoft.com/ru-ru/office/%D0%BA%D0%BB%D1%8E%D1%87%D0%B5%D0%B2%D1%8B%D0%B5-%D0%BF%D0%BE%D0%BA%D0%B0%D0%B7%D0%B0%D1%82%D0%B5%D0%BB%D0%B8-%D1%8D%D1%84%D1%84%D0%B5%D0%BA%D1%82%D0%B8%D0%B2%D0%BD%D0%BE%D1%81%D1%82%D0%B8-%D0%B2-power-pivot-e653edef-8a21-40e4-9ece-83a6c8c306aa)[зателей эффективности,](https://support.microsoft.com/ru-ru/office/%D0%BA%D0%BB%D1%8E%D1%87%D0%B5%D0%B2%D1%8B%D0%B5-%D0%BF%D0%BE%D0%BA%D0%B0%D0%B7%D0%B0%D1%82%D0%B5%D0%BB%D0%B8-%D1%8D%D1%84%D1%84%D0%B5%D0%BA%D1%82%D0%B8%D0%B2%D0%BD%D0%BE%D1%81%D1%82%D0%B8-%D0%B2-power-pivot-e653edef-8a21-40e4-9ece-83a6c8c306aa) позволяющих визуализировать выполнение поставленных целей.

### **Темы рефератов**

1. Информационные технологии в бизнесе: основные понятия, термины и определения, классификация.

2. Бизнес-процессы и поддерживающие их информационные системы.

3. Процессы, приводящие к формированию постиндустриальной (информационной) экономики.

4. История возникновения киберкорпораций.

5. Информационные технологии и экономические информационные системы.

6. Понятие информационной технологии бизнес-анализа, виды.

7. Современные тенденции развития информационной технологии бизнес-анализа.

8. Информационные ресурсы общества.

9. Информационные продукты бизнес-анализа. Формы существования информационных продуктов.

10. Понятие информационной экономики. Новые виды деятельности в информационной экономике.

### **Тесты для текущего контроля**

*Примеры тестовых заданий:*

1. Что следует сделать, если Вы ошибочно выполнили неверную корректировку рабочего листа в Excel?

- 1) удалить оставшуюся информацию;
- 2) отменить неправильное действие;
- 3) создать новую таблицу;
- 4) прекратить работу.

2. Какой ячейке в формате A1 соответствует адрес R4C3?

- 1) D3;
- 2) B4;
- 3) С4;
- 4) B3;
- 5) D4.

3. В ячейке С9 рабочего листа Excel находится формула = С7+С8. Вы ее скопировали в ячейку С10. Как будет выглядеть формула в ячейке С10?

- 1)  $= C7 + C8$ ;
- 2)  $=$ B8+B9;
- 3)  $=C8+C9$ ;
- 4)  $=B7+B8$ .

4. Какие из следующих программ ориентированы на решение задач бизнес-анализа?

- 1) Microsoft Excel;
- 2) Acrobat Reader;
- 3) Microsoft Internet Explorer;
- 4) Quake.

5. В ячейке С9 рабочего листа Excel находится формула =\$С\$7+\$С\$8. Вы ее скопировали в ячейку С10. Как будет выглядеть формула в ячейке С10?

- 1)  $=$   $SC$8+$C$9;$
- 2)  $= $B$7+$B$8;$
- $3) =$  $$C$7+$C$8;$
- 4)  $= $B$8+$B$9.$

6. С помощью какой из следующих программ можно рассчитать NPV?

- 1) Microsoft Visio;
- 2) Acrobat Reader;
- 3) Microsoft Internet Explorer;
- 4) Project Expert.

7. С помощью какой из следующих программ можно рассчитать коэффициенты ликвидности?

- 1) Microsoft Visio;
- 2) Acrobat Reader;
- 3) Microsoft Internet Explorer;
- 4) Audit Expert.

8. С помощью какой из следующих программ можно сформировать бизнес-план ?

- 1) Microsoft Word;
- 2) Adobe Photoshop;
- 3) Symantec Backup;
- 4) Project Expert.

9. С помощью какой из следующих программ можно провести анализ финансово-хозяйственной деятельности предприятия по оборотно-сальдовой ведомости?

1) Microsoft Visual Studio;

- $(2)$ **Acrobat Pro:**
- $3)$ Terrasoft CRM;
- 4) Audit Expert.

10. Оценить влияние случайных факторов на показатели оценки эффективности инвестиционного проекта позволяет:

- метод Монте-Карло;  $1)$
- $(2)$ метод конечных элементов;
- $3)$ метод обратной матрицы;
- $4)$ метод Доплера.

## Промежуточная аттестация

Компетенция: способен анализировать, интерпретировать и оценивать текушее состояние организации для обоснования направлений развития  $(IIK-1)$ 

## Вопросы для проведения зачета

1. Информационное обеспечение бизнес-анализа деятельности компании.

2. Программное обеспечение инвестиционного планирования деятельности компании.

3. Стратегия и основные тенденции в развитии информационных технологий.

4. Информационные технологии и бизнес.

5. Цели и задачи информационных технологий бизнес-анализа в деятельности хозяйствующих субъектов.

6. Залачи анализа ланных в MS Excel.

7. Поиск решения в MS Excel.

8. Задание условий для подбора параметра в MS Excel.

9. Сводные таблицы в MS Excel.

- 10. Финансовые функции в MS Excel.
- 11. Консолидация данных в MS Excel.
- 12. Автофильтр и расширенный фильтр в MS Excel.
- 13. Экспорт и импорт данных в MS Excel.
- 14. Решение статистических задач в MS Excel.

15. Назначение и основные возможности программ анализа финансового состояния предприятий.

16. Структура программ анализа финансового состояния предприятия.

17. Технология проведения анализа финансовых показателей деятельности предприятия.

18. Возможности использования системы анализа финансового состояния компании «Ваш финансовый аналитик».

19. Методика финансового анализа, заложенная в программе «Ваш финансовый аналитик».

20. Возможность редактирования и создания шаблонов, добавление данных для анализа, добавления формул, заложенная в программе «Ваш финансовый аналитик».

21. Выбор различных шаблонов отчета: «Полный финансовый анализ» в программе «Ваш финансовый аналитик».

22. Оценка стоимости организации в программе «Ваш финансовый аналитик».

23. Пояснительная записка к бухгалтерской отчетности в программе «Ваш финансовый аналитик».

24. Рейтинг финансового состояния в программе «Ваш финансовый аналитик».

25. Обобщение отрицательных и положительных сторон финансового состояния предприятия в программе «Ваш финансовый аналитик».

26. Возможности использования специализированной программы для проведения анализа финансового состояния «ФинЭкАнализ Online».

27. Сравнительный аналитический баланс в программе «ФинЭкАнализ Online».

28. Сравнительный матричный баланс в программе «ФинЭкАнализ Online».

29. Анализ рыночной устойчивости в программе «ФинЭкАнализ Online».

30. Анализ денежных потоков: прямой, косвенный и коэффициентный методы в программе «ФинЭкАнализ Online».

### *Примеры практических заданий для проведения зачета Задание 1*

Используя предложенный пакет информации, дать оценку финансового состояния компании в программе «Ваш финансовый аналитик».

### *Задание 2*

Основываясь на предложенный пакет информации, решить статистическую задачу в MS Excel.

### *Задание 3*

Основываясь на предложенный пакет информации, провести консолидацию данных в MS Excel.

## *Задание 4*

Используя предложенный пакет информации, составить сравнительный и матричный балансы в программе «ФинЭкАнализ Online»

### *Задание 5*

Используя предложенный пакет информации, провести анализ денежных потоков прямым, косвенным и коэффициентным методами в программе «ФинЭкАнализ Online».

*Компетенция: способен разрабатывать варианты управленческих бизнес-решений и обосновывать их выбор на основе критериев финансовоэкономической эффективности (ПК-6)*

#### *Вопросы для проведения зачета*

1. Возможности перспективного анализа финансовой деятельности в программе Audit Expert.

2. Формирование заключительного отчета в программе Audit Expert.

3. Технология модернизации алгоритмов расчета в программе Audit Expert.

4. Расчет финансового состояния предприятия в программе Audit Expert.

5. Добавление нового отчетного периода в программе Audit Expert.

6. Ввод начальных данных в программе Audit Expert.

7. Расчета текущего отчетного периода в программе Audit Expert.

8. Аналитические таблицы в программе Audit Expert.

9. Метод Монте-Карло и его использование в программе Project Expert.

10. Общие возможности пакета анализа инвестиционных проектов и подготовки бизнес-планов «Альт-Инвест» фирмы «Альт» (Санкт-Петербург).

11. Ключевые преимущества оценки проектов и планирование бизнеса версия «Строительство» пакета анализа инвестиционных проектов «Альт-Инвест».

12. Ключевые преимущества оценки проектов и планирование бизнеса версия «Альт-Инвест Сумм» пакета анализа инвестиционных проектов «Альт-Инвест».

13. Ключевые преимущества оценки проектов и планирование бизнеса версия «Альт-Финансы Сумм» пакета анализа инвестиционных проектов «Альт-Инвест».

14. Ключевые преимущества оценки проектов и планирование бизнеса версия «Прогноз» пакета анализа инвестиционных проектов «Альт-Инвест».

15. Общие возможности пакета анализа инвестиционных проектов и подготовки бизнес-планов «Project Expert» фирмы «Про-Инвест Консалтинг».

16. Бизнес-планирование и разработка бизнес-плана предприятия в пакете анализа инвестиционных проектов и подготовки бизнес-планов «Project Expert».

17. Бизнес-модель проекта и компании в пакете анализа инвестиционных проектов и подготовки бизнес-планов «Project Expert».

18. Финансирование проекта и оценка потребности в капитальных вложениях и оборотном капитале в пакете анализа инвестиционных проектов и подготовки бизнес-планов «Project Expert».

19. Оценка инвестиционных проектов в пакете анализа инвестиционных проектов и подготовки бизнес-планов «Project Expert».

20. Оценка рисков инвестиционных проектов в пакете анализа инвестиционных проектов и подготовки бизнес-планов «Project Expert».

21. Оценка стоимости бизнеса в пакете анализа инвестиционных проектов и подготовки бизнес-планов «Project Expert».

22. Основные преимущества системы диагностики, оценки и мониторинга финансового состояния Audit Expert

23. Система интерактивной аналитики Tableau

24. Информационная технология маркетингового планирования на основе системы Dесisiоn.

25. Платформа обработки данных для бизнес-анализа QlikView: предназначение, возможности, преимущества и недостатки.

26. Платформа обработки данных для бизнес-анализа Tibco Spotfire: предназначение, возможности, преимущества и недостатки.

27. Платформа обработки данных для бизнес-анализа Prognoz Platform: предназначение, возможности, преимущества и недостатки.

28. Платформа обработки данных для бизнес-анализа. IBM Cognos: предназначение, возможности, преимущества и недостатки.

29. Платформа обработки данных для бизнес-анализа. Microsoft Power BI: предназначение, возможности, преимущества и недостатки.

30. Платформа обработки данных для бизнес-анализа Tibco Spotfire: предназначение, возможности, преимущества и недостатки.

## *Примеры практических заданий для проведения зачета Задание 1*

Используя предложенный пакет информации, построить финансовую модель реального производственного процесса в Excel.

### *Задание 2*

Используя предложенный пакет информации, дать экономическую оценку инвестиционного проекта в Excel.

### *Задание 3*

Используя предложенный пакет информации, дать анализ производственных циклов компании в Excel.

## *Задание 4*

Основываясь на предложенный пакет информации, дать анализ финансовой модели реального производственного процесса используя программу «Ваш финансовый аналитик».

## *Задание 5*

Основываясь на предложенный пакет информации, дать анализ финансовой модели реального производственного процесса используя программу «ФинЭкАнализ Online».

## **7.4 Методические материалы, определяющие процедуры оценивания знаний, умений, навыков, характеризующих этапы формирования компетенций**

Контроль освоения дисциплины, оценка знаний, умений и навыков обучающихся на зачете производится в соответствии с Пл КубГАУ 2.5.1 «Текущий контроль успеваемости и промежуточная аттестация обучающихся».

#### **Оценочные средства:**

**Устный опрос –** [метод,](http://dic.academic.ru/dic.nsf/ruwiki/837905) контроля знаний, заключающийся в осуществлении взаимодействия между преподавателем и студентом посредством получения от студента ответов на заранее сформулированные вопросы.

Критерии оценки знаний обучаемых при проведении опроса.

Оценка «отлично» выставляется за полный ответ на поставленный вопрос с включением в содержание ответа лекции, материалов учебников, дополнительной литературы без наводящих вопросов.

Оценка «хорошо» выставляется за полный ответ на поставленный вопрос в объеме лекции с включением в содержание ответа материалов учебников с четкими положительными ответами на наводящие вопросы преподавателя.

Оценка «удовлетворительно» выставляется за ответ, в котором озвучено более половины требуемого материала, с положительным ответом на большую часть наводящих вопросов.

Оценка «неудовлетворительно» выставляется за ответ, в котором озвучено менее половины требуемого материала или не озвучено главное в содержании вопроса с отрицательными ответами на наводящие вопросы или студент отказался от ответа без предварительного объяснения уважительных причин.

**Задача** – средство, позволяющее оценить умение и навыки обучающегося применять стандартные методы решения поставленной задачи с использованием имеющейся инструментальной и (или) лабораторной базы, проводить анализ полученного результата работы.

Критерии оценивания выполнения задачи.

Оценка «отлично» - выставляется обучающемуся, показавшему всесторонние, систематизированные, глубокие знания вопросов практического контрольного задания и умение уверенно применять их на практике при решении конкретных задач, свободное и правильное обоснование принятых решений.

Оценка «хорошо» — выставляется обучающемуся, если он твердо знает материал, грамотно и по существу излагает его, умеет применять полученные знания на практике, но допускает в ответе или в решении задач некоторые неточности, которые может устранить с помощью дополнительных вопросов преподавателя.

Оценка «удовлетворительно» выставляется обучающемуся, показавшему фрагментарный, разрозненный характер знаний, недостаточно правильные формулировки базовых понятий, нарушения логической последовательности в изложении программного материала, но при этом он владеет основными понятиями выносимых на практическое контрольное задание тем, необходимыми для дальнейшего обучения и может применять полученные знания по образцу в стандартной ситуации.

Оценка «неудовлетворительно» — выставляется обучающемуся, который не знает большей части основного содержания выносимых на практическое контрольное задание вопросов тем дисциплины, допускает грубые ошибки в формулировках основных понятий и не умеет использовать полученные знания при решении типовых практических задач.

Реферат – продукт самостоятельной работы студента, представляющий собой краткое изложение в письменном виде полученных результатов теоретического анализа определенной научной (учебно-исследовательской) темы, где автор раскрывает суть исследуемой проблемы, приводит различные точки зрения, а также собственные взгляды на нее.

Текст реферата должен содержать аргументированное изложение определенной темы. Реферат должен быть структурирован (по главам, разделам, параграфам) и включать разделы: введение, основную часть, заключение, список используемых источников. В зависимости от тематики реферата к нему могут быть оформлены приложения, содержащие документы, иллюстрации, таблицы, схемы и т.п.

Критериями оценки реферата являются: новизна текста, обоснованность выбора источников литературы, степень раскрытия сущности вопроса, соблюдения требований к оформлению.

Оценка «отлично» ставится, если выполнены все требования к написанию реферата: обозначена проблема и обоснована её актуальность; сделан анализ различных точек зрения на рассматриваемую проблему и логично изложена собственная позиция; сформулированы выводы, тема раскрыта полностью, выдержан объём; соблюдены требования к внешнему оформлению.

Оценка «хорошо» ставится, если основные требования к реферату выполнены, но при этом допущены недочёты. В частности, имеются неточности в изложении материала; отсутствует логическая последовательность в суждениях; не выдержан объём реферата; имеются упущения в оформлении.

Оценка «удовлетворительно» ставится, если имеются существенные отступления от требований к реферированию. В частности: тема освещена лишь частично; допущены фактические ошибки в содержании реферата; отсутствуют выводы.

Оценка «неудовлетворительно» ставится, если тема реферата не раскрыта, обнаруживается непонимание студентом проблемы или реферат не представлен вовсе.

Тест - система стандартизированных заданий, позволяющая автоматизировать процедуру измерения уровня знаний и умений обучающегося.

Критерии оценки знаний обучаемых при проведении тестирования.

Оценка «отлично» выставляется при условии правильного ответа студента более чем на 85 % тестовых заданий.

Оценка «хорошо» выставляется при условии правильного ответа студента на 71-85 % тестовых заданий.

Оценка «удовлетворительно» выставляется при условии правильного ответа студента на 51-70 % тестовых заданий.

Оценка «неудовлетворительно» выставляется при условии неправильного ответа студента на 50 % и более тестовых заданий.

**Зачет** – форма проверки успешного выполнения обучающимися практических работ, усвоения учебного материала дисциплины в ходе практических занятий, самостоятельной работы.

Вопросы, выносимые на зачет, доводятся до сведения обучающихся за месяц до сдачи зачета. Контрольные требования и задания соответствуют требуемому уровню усвоения дисциплины и отражают ее основное содержание.

Критерии оценки знаний при проведении зачета.

Оценка «зачтено» должна соответствовать параметрам любой из положительных оценок («отлично», «хорошо», «удовлетворительно»), «незачтено» - параметрам оценки «неудовлетворительно».

Оценка «отлично» выставляется обучающемуся, который обладает всесторонними, систематизированными и глубокими знаниями материала учебной программы, умеет свободно выполнять практические задания, предусмотренные учебной программой, усвоил основную и ознакомился с дополнительной литературой.

Оценка «хорошо» выставляется обучающемуся, обнаружившему полное знание материала учебной программы, успешно выполняющему предусмотренные учебной программой практические задания, усвоившему материал основной литературы, рекомендованной учебной программой.

Оценка «удовлетворительно» выставляется обучающемуся, который показал знание основного материала учебной программы в объеме, достаточном и необходимым для дальнейшей учебы и предстоящей работы, знает методику экономического анализа с погрешностями справился с выполнением заданий, предусмотренных учебной программой, знаком с основной литературой, рекомендованной учебной программой.

Оценка «неудовлетворительно» выставляется обучающемуся, не знающему основной части материала учебной программы, допускающему принципиальные ошибки в выполнении предусмотренных учебной программой заданий, неуверенно с большими затруднениями выполняющему практические работы.

## **8 Перечень основной и дополнительной учебной литературы**

#### **Основная учебная литература**

1. Информационные системы и цифровые технологии. Практикум : учебное пособие. Часть 1 / под общ. ред. проф. В.В. Трофимова, доц. М.И. Барабановой. — Москва : ИНФРА-М, 2021. — 212 с. — (Высшее образование: Бакалавриат). - ISBN 978-5-16-109660-4. - Текст : электронный. - URL: <https://znanium.com/catalog/product/1731904>

2. Шёнталер, Ф. Бизнес-процессы: языки моделирования, методы, инструменты : практическое руководство / Франк Шёнталер, Готфрид Фоссен, Андреас Обервайс, Томас Карле ; пер. с нем. - Москва : Альпина Паблишер, 2019. - 264 с. - ISBN 978-5-96142-482-9. - Текст : электронный. - URL:<https://znanium.com/catalog/product/1078471>

3. Власов, М. П. Моделирование экономических систем и процессов : учеб. пособие / М.П. Власов, П.Д. Шимко. — М.: ИНФРА-М, 2019. — 336 с. — ISBN 978-5-16-005560-2. - Текст : электронный. - URL: <https://znanium.com/catalog/product/983584>

#### **Дополнительная учебная литература**

1. Современные информационно-коммуникационные технологии для успешного ведения бизнеса : учебное пособие / Ю.Д. Романова, Л.П. Дьяконова, Н.А. Женова [и др.]. — 2-е изд., испр. и доп. — Москва : ИНФРА-М, 2021. — 257 с. + Доп. материалы [Электронный ресурс]. — (Учебники для программы МВА). — DOI 10.12737/1073931. - ISBN 978-5-16-017053-4. - Текст : электронный. - URL: [https://znanium.com/catalog/product/1073931.](https://znanium.com/catalog/product/1073931)

2. Информатика : учебное пособие / Под ред. Б.Е. Одинцова, А.Н. Романова. — 2-е изд., перераб. и доп. — Москва : Вузовский учебник: ИНФРА-М, 2016. — 410 с. - ISBN 978-5-9558-0230-5. - Текст : электронный. - URL: [https://znanium.com/catalog/product/538859.](https://znanium.com/catalog/product/538859)

3. Чернышева, Ю. Г. Бизнес-анализ : учебник / Ю.Г. Чернышева. — Москва : ИНФРА-М, 2023. — 648 с. + Доп. материалы [Электронный ресурс]. — (Высшее образование: Бакалавриат). — DOI 10.12737/1858243. - ISBN 978-5-16-017488-4. - Текст : электронный. - URL: [https://znanium.com/catalog/product/1893972.](https://znanium.com/catalog/product/1893972)

4. Бизнес-анализ деятельности организации : учебник / Л.Н. Усенко, Ю.Г. Чернышева, Л.В. Гончарова [и др.] ; под ред. проф. Л.Н. Усенко. — Москва : Альфа-М : ИНФРА-М, 2021. — 560 с. : ил. + доп. материалы [Электронный ресурс; Режим доступа: http://www.znanium.com]. — (Магистратура). - ISBN 978-5-98281-358-9. - Текст : электронный. - URL: [https://znanium.com/catalog/product/1245073.](https://znanium.com/catalog/product/1245073)

5. Инвестиционный анализ : учебно-практическое пособие / А. Т. Алиев, О. Ю. Осипенкова, К. В. Сомик, А. В. Титов. - Москва : Дашков и К, 2015. - 130 с. - ISBN 978-5-394-02652-2. - Текст : электронный. - URL: <https://znanium.com/catalog/product/1428061>

## **9 Перечень ресурсов информационно-телекоммуникационной сети «Интернет»**

#### **Перечень ЭБС**

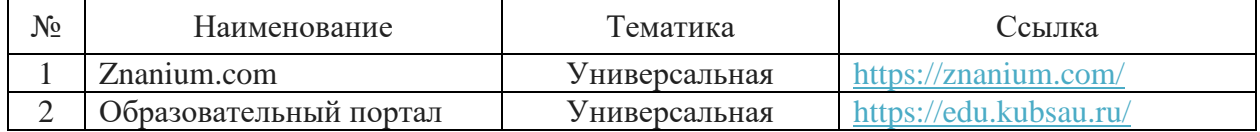

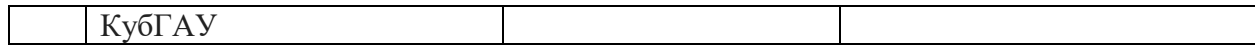

#### **Перечень Интернет сайтов:**

– Минфин России: Документы МСФО: [Электронный ресурс]. – Режим доступа: [http://www.minfin.ru/ru/accounting/mej\\_standart\\_fo/docs,](http://www.minfin.ru/ru/accounting/mej_standart_fo/docs) свободный. – Загл. с экрана

– Центр макроэкономического анализа и краткосрочного прогнозирования [Электронный ресурс]: Режим доступа: [http://www.forecast.ru,](http://www.forecast.ru/) свободный. – Загл. с экрана

– Федеральная служба государственной статистики: [Электронный ресурс]. – Режим доступа: http:// [www.gks.ru,](http://www.gks.ru/) свободный. – Загл. с экрана

## **10 Методические указания для обучающихся по освоению дисциплины**

1. Информационные технологии бизнес-анализа: метод. указания для контактной работы / сост. И.А. Бурса. – Краснодар: КубГАУ, 2021 – 30с.

2. Информационные технологии бизнес-анализа: метод. указания по самостоятельной работе / сост. И.А. Бурса. – Краснодар: КубГАУ, 2021 – 25с.

# **11 Перечень информационных технологий, используемых при осуществлении образовательного процесса по дисциплине, включая перечень программного обеспечения и информационных справочных систем**

Информационные технологии, используемые при осуществлении образовательного процесса по дисциплине позволяют:

– обеспечить взаимодействие между участниками образовательного процесса, в том числе синхронное и (или) асинхронное взаимодействие посредством сети «Интернет»;

– фиксировать ход образовательного процесса, результатов промежуточной аттестации по дисциплине и результатов освоения образовательной программы;

– организовать процесс образования путем визуализации изучаемой информации посредством использования презентационных технологий;

– контролировать результаты обучения на основе компьютерного тестирования.

| No<br>$\cdot$ $-$ | Наименование            | $T_{\rm C}$<br>краткое описание |
|-------------------|-------------------------|---------------------------------|
|                   | <b>MicrosoftWindows</b> | лерационная система             |

Перечень лицензионного ПО

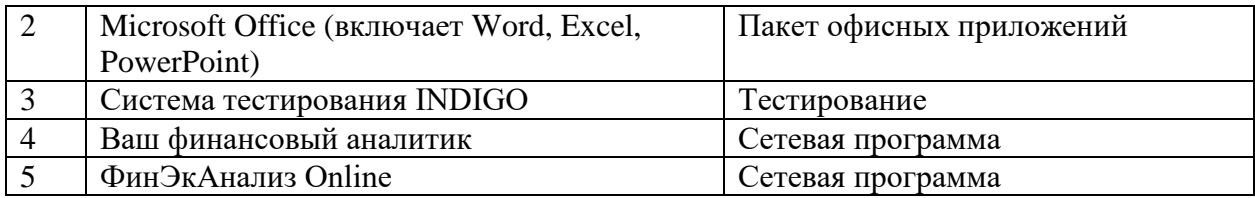

Перечень профессиональных баз данных и информационных справочных систем

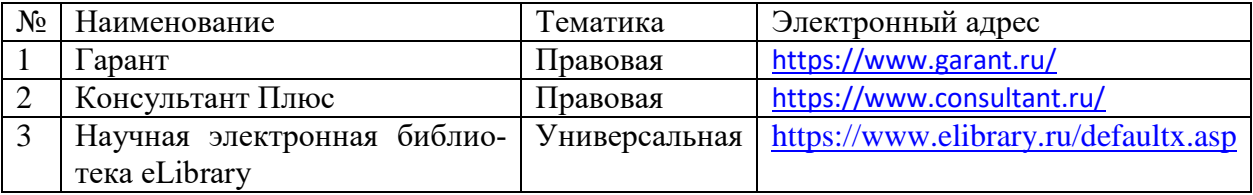

Доступ к сети Интернет

Доступ к сети Интернет, доступ в электронную информационнообразовательную среду университета.

# 12 Материально-техническое обеспечение для обучения по дисциплине

Планируемые помещения для проведения всех видов учебной деятель-

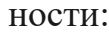

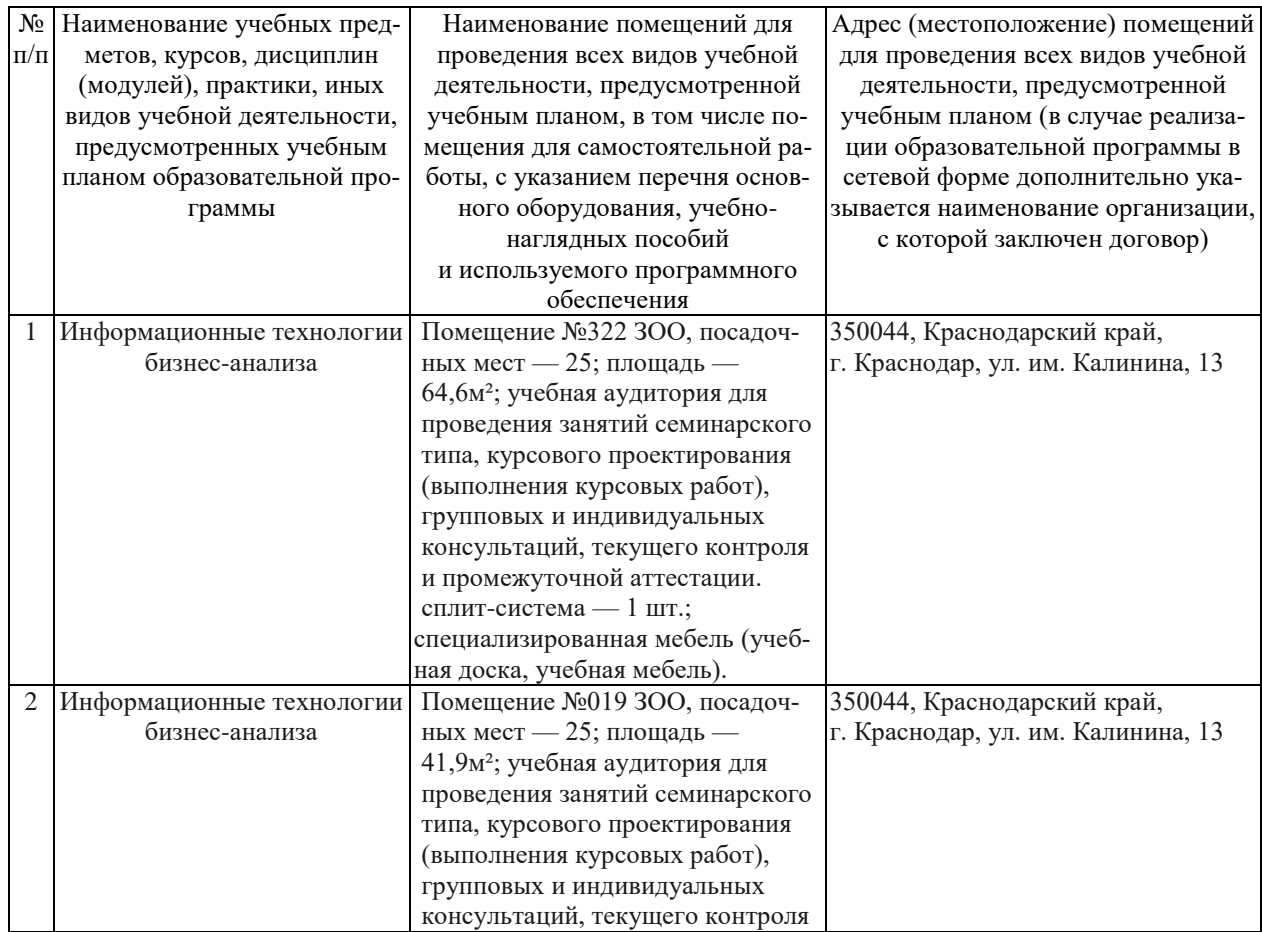

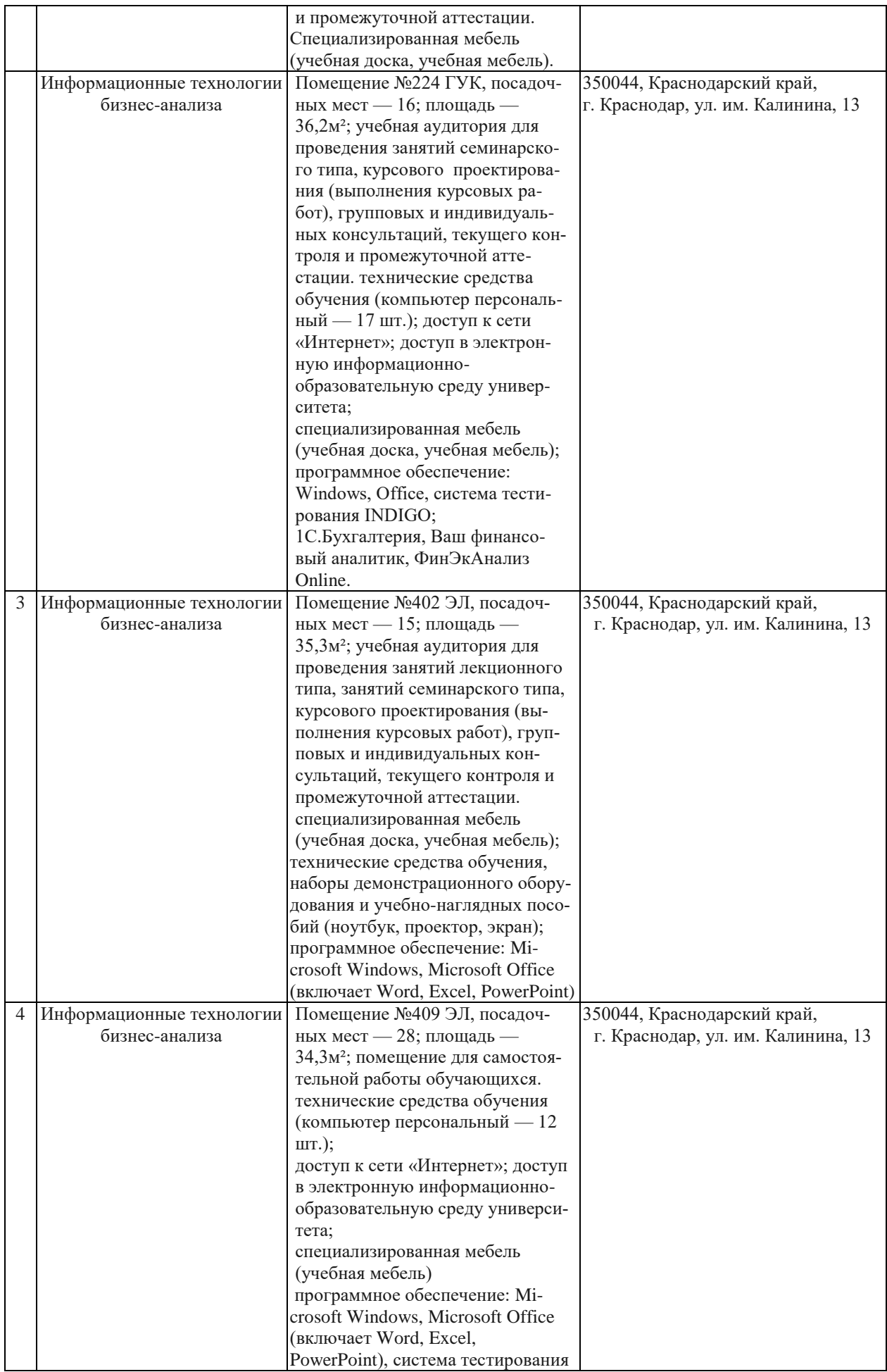

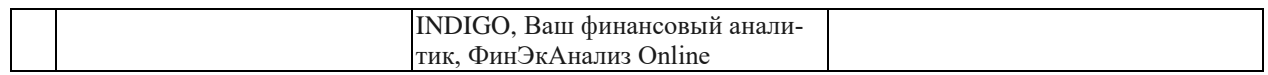